# Python Errors

Petr Svarny, 2020

#### Error

- Two kinds of errors in Python
	- Syntax error
		- Bad indentation, parenthesis is not closed, forgotten colon
	- Exceptions

```
>>> if x > 2
... print('x is greater than 2')
File "<ipython-input-73-00cd78beb41b>", line 1
if x > 2\triangleSyntaxError: invalid syntax
```
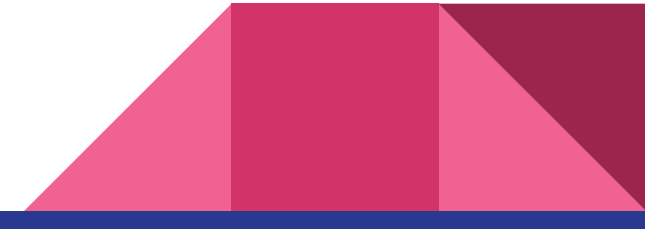

#### Indentation error and missing parenthesis error

```
>>> if x > 2:
... print('x is greater than 2')
File "<ipython-input-74-544106e52c6f>", line 2
print('x is more than 2')
\wedgeIndentationError: expected an indented block
>>> print'Hello'
File "<ipython-input-75-352cd0cc9337>", line 1
print 'Hello'
\wedge
```
SyntaxError: Missing parentheses in call to 'print'

### Exception

- Are syntactically correct
- [List of built-in exceptions\(Python 3.7\)](https://docs.python.org/3.7/library/exceptions.html#bltin-exceptions)

>>> 3/0 Traceback (most recent call last):

File "<ipython-input-80-a0641230c7a8>", line 1, in <module> 3/0

ZeroDivisionError: division by zero

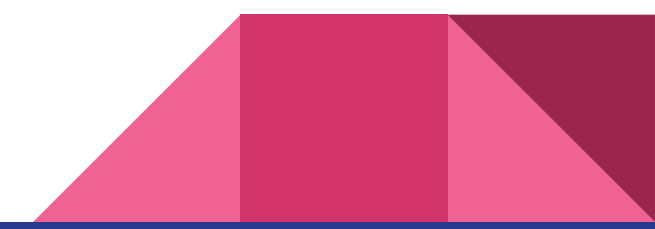

# Exception

```
>>> Fruits
Traceback (most recent call last):
File "<ipython-input-82-2f4f0fa8bdfe>", line 1, in <module>
Fruits
NameError: name 'Fruits' is not defined
\Rightarrow f = open('frut.txt', 'r')
Traceback (most recent call last):
File "<ipython-input-83-bdcc5d8c7fd1>", line 1, in <module>
f = open('frut.txt', 'r')FileNotFoundError: [Errno 2] No such file or directory: 'frut.txt'
```
● Correct following code - try first without running code

```
seasons = ['Spring', 'Summer', 'Fall', 'Winter']
print('My favorite season is ', seasons[4])
```
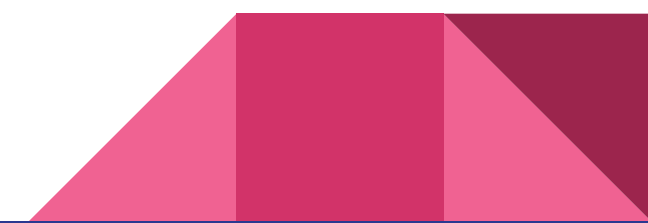

Correct following code - try first without running code

```
for number in range(10):
     # use a if the number is a multiple of 3, otherwise use b
    if (Number \frac{1}{6} 3) == 0:
        message = message + a else:
        message = message + "b"print(message)
```
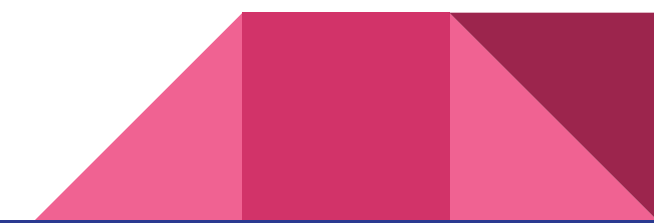

# Catching exceptions

- Use *try except*
- Generally not recommended, use conditions instead

#### **try**:

code block where exception can occur

#### **except**:

code block that will run if exception occurs

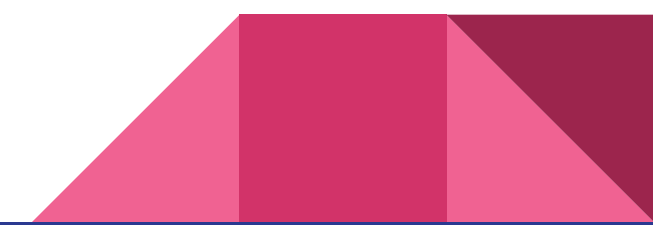

# Catching exceptions

>>> **try**:

- **print** $(3 + 3)$
- $\ldots$  **print**  $(\mathbf{x}^{\mathsf{T}} + 3)$
- **print** $(2 + 2)$
- ... **except**:
- print<sup>('Error occurred')</sup>

6

Error occurred

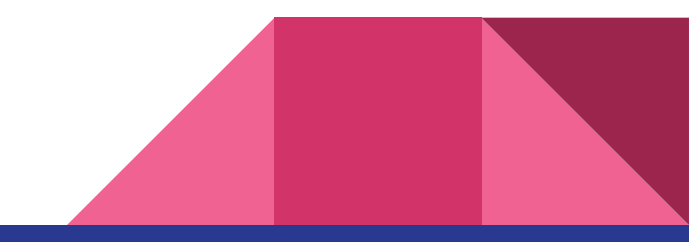

# Raising Exception

● We can raise exception in our code using *raise*

>>> **raise Exception**('Oh no, this is supposed to be number!') Traceback (most recent call last): File "<ipython-input-87-4471a9c5e463>", line 1, in <module> raise Exception('Oh no, this is supposed to be number!') Exception: Oh no, this is supposed to be number!

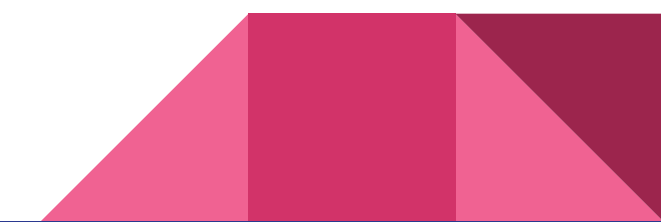

# Catching exceptions

- Better to use except with specific exception than catch all exceptions
- >>> **try**:
- ... **raise NameError**
- ... **except IOError**:
- ... **print**('Input/Output error')
- ... **except NameError**:
- print<sup>('Object does not exist')</sup>
- ... **except**:
- print<sup>('Some unknown exception')</sup>
- ... **else**:
- ... **print**('Everything is OK!')

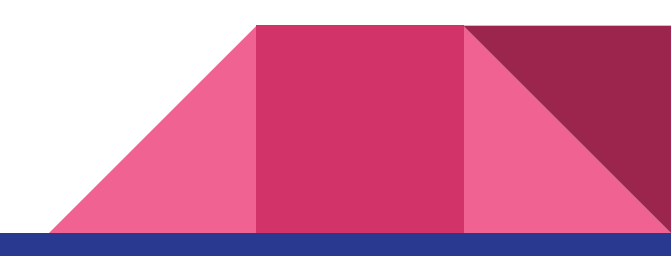

- Ask user to type name
- Raise exception if name
	- Contains number
	- Has spaces
	- Does not start with uppercase letter

Syntax hint: raise Exception ('string')

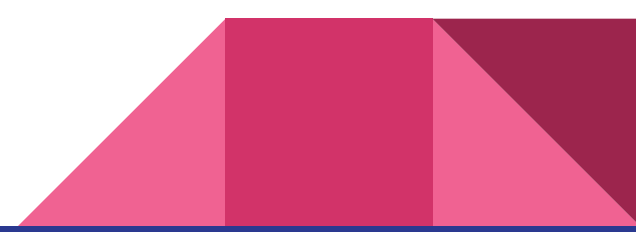

- Create function that ask user to type two integers and return division result
- If user type other data type than integer, ask to type integer
- If second number is 0, ask user to type number again until number is not 0
- Hint: while and/or try except

# Code debugging

- Locating, analyzing, and correcting a bug (error)
- May be as twice time consuming as writing the code
- Creative and intellectually challenging part of programming

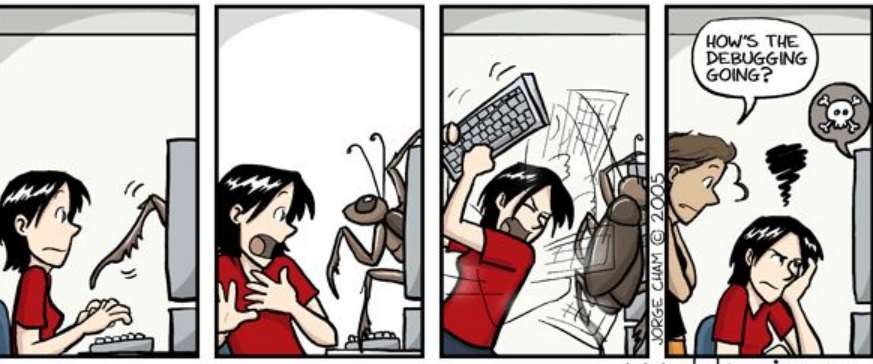

phdcomics.com

# Debugging tips

- **Don't panic**
- Get into debug mode
- Don't look for complex explanations
- If you code was working a minute ago, but now it doesn't—what was the last thing you changed?
- Reproduce problem
- **Understand the error message. Do not be afraid of errors, they are here to help**  $\mathbf{C}$
- Be critical of your **beliefs** about your code
- Be systematic and persistent. **Don't panic**

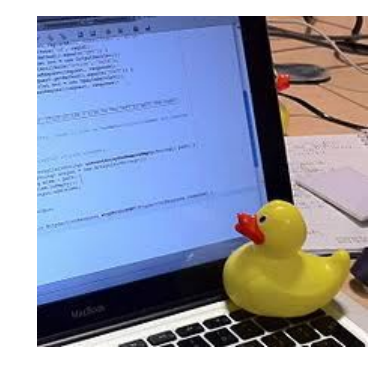

#### ● Debug following code

year == int.input("Greetings! What is your year of origin? '))

```
if year \leq 1900
     print ('Woah, that's the past!')
elif year > 1900 && year < 2020:
     print ("That's totally the present!")
elif:
     print ("Far out, that's the future!!")
```
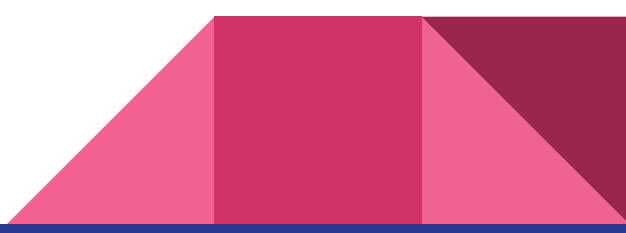

# Debug tool even without IDE

Package ipdb

• import ipdb; ipdb.set\_trace()

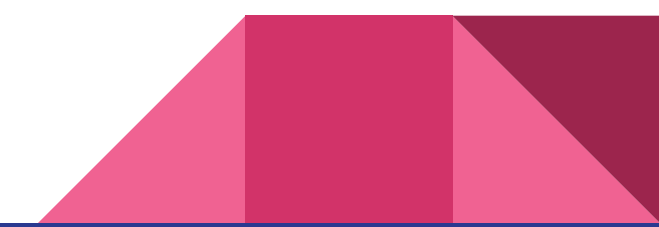